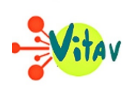

### **Dans l'Europe tourmentée de l'entre-deux guerres, Stefan Zweig publie le roman** *La Confusion des sentiments* **en 1927. L'écrivain autrichien y expose les tourments les plus intimes de l'homme, et montre la complexité de connaître l'autre.**

La Confusion des sentiments raconte l'histoire du jeune Roland, étudiant à Berlin qui passe son temps dans les bars. Un jour, son père le surprend et l'envoie étudier dans une petite ville autrichienne où il n'a accès à aucune distraction. Là-bas, il y fait **la rencontre d'un professeur** de philologie qui fait naître en lui **des passions** qui l'entraînent dans un profond **trouble**. De cette relation, Roland en sortira changé, et deviendra lui-même enseignant.

# **La difficulté de connaître l'autre**

C'est à la suite d'un hommage rendu par ses élèves qui ont retracé sa vie dans un ouvrage que le narrateur entreprend **une introspection** où il revient sur son adolescence. Il y montre **la difficulté de connaître l'autre** à travers le livre écrit par ses élèves : **« Il ne fait que me décrire, mais ne dit rien sur moi. »**

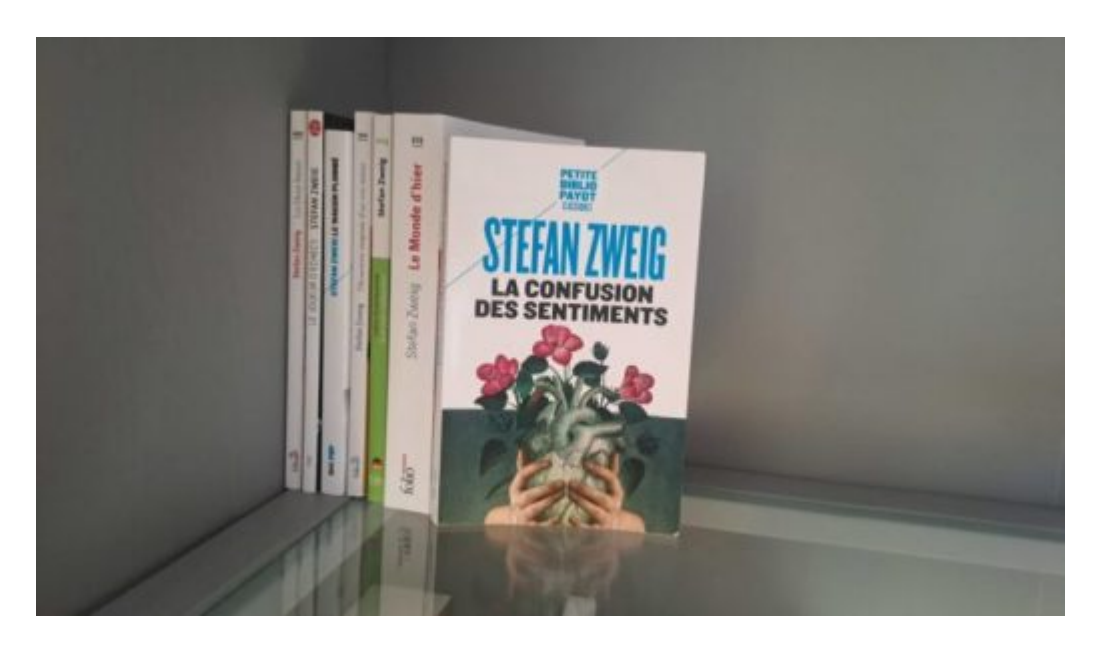

## **Un roman moderne qui fait abstraction des mœurs sociales**

Les œuvres de Zweig ont pour but de **montrer l'âme humaine sans artifices**. Cette volonté se ressent par le point de vue neutre du narrateur qui ne retrace que **la confusion**

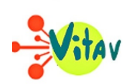

**des sentiments**, les « troubles » et les « passions » dans lesquelles est plongé Roland. L'homosexualité refoulée qu'il éprouve envers son professeur est décrite par toutes les sensations par lequel passe le narrateur, **sans jamais être considérée par la morale ou les mœurs** de l'époque. La modernité à aborder ce sujet en fait non seulement un roman controversé lors de sa publication, mais aussi, un ouvrage toujours d'actualité, un siècle après sa publication.

#### **Constance JOSSE**

**« La Confusion des sentiments » Stefan Zweig, 1927- 165 pages, édition Petite Bilblio Payot Classiques.**

#### **Partager :**

- [Cliquez pour partager sur Twitter\(ouvre dans une nouvelle fenêtre\)](https://www.vitav.fr/quand-stefan-zweig-dresse-un-portrait-de-lame-humaine/?share=twitter)
- [Cliquez pour partager sur Facebook\(ouvre dans une nouvelle fenêtre\)](https://www.vitav.fr/quand-stefan-zweig-dresse-un-portrait-de-lame-humaine/?share=facebook)
- [Cliquez pour partager sur Google+\(ouvre dans une nouvelle fenêtre\)](https://www.vitav.fr/quand-stefan-zweig-dresse-un-portrait-de-lame-humaine/?share=google-plus-1)